# **Activité : Le numérique dans les métiers**

Le **numérique** prend une place de plus importante dans les différents **métiers**.

Comment **illuster** l'usage du numérique dans un métier ?

### **Activités**

Je **crée** une illustration pour montrer l'usage du numérique dans un métier en utilisant des **images libres de droits** et le logiciel de dessin **Gimp**.

### **Démarche**

- j'**accède** au site <https://openclipart.org> pour télécharger des images dont j'ai besoin ;
- je **crée** mon illustration avec **Gimp** en assemblant mes images ;
- j'**enregistre** mon illustration ;
- j'**exporte** mon illustration au format **png** ;
- je **mets à jour** mon cahier numérique en ajoutant mon illustration au format **png**

#### **Ressources**

- [OpenClipart](https://openclipart.org)
- [Les fiches de Gimp](/doku.php/icn/gimp/accueil)
- [Tutoriel sur Gimp](/lib/exe/fetch.php?tok=5cfc9c&media=https%3A%2F%2Fopenclassrooms.com%2Fcourses%2Fapprenez-a-creer-avec-gimp-2-8)
- les images utilisées :

## **Plus tard**

### **Activités**

**Recherche** les usages **professionnels** du téléphone portable.

#### **Les activités ...**

[Je reviens à la liste des activités.](/doku.php/icn/accueil)

From: [/](#page--1-0) - **Les cours du BTS SIO**

Permanent link: **</doku.php/icn/usagenumerique>**

Last update: **2015/12/17 13:47**

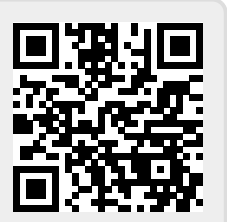